### TAMILNADU HIGHER SECONDARY FIRST YEAR Padasalai Padasalai Padasalai Padasalai Padasalai Padasalai

# COMPUTER APPLICATIONS

### **TENTATIVE ANSWER KEY**

**EXAM : 13-03-2020**  Padasalai

Padasalai

Padasalai

Padasalai

Padasalai

Padasalai

Padasalai

Padasalai

Padasalai

Padasalai

Padasalai

Padasalai

Padasalai

Padasalai

Padasalai

Padasalai

- **1. D) WORD LENGTH**<br> **Padasa Diameter** 
	- **2. B) MY DOCUMENT**
- **3. D)VISICALC** 
	- **4. C) TAB**

Padasalai

Padasalai

Padasalai

Padasalai

Padasalai

Padasalai

Padasalai

Padasalai

Padasalai

Padasalai

Padasalai

Padasalai

Padasalai

Padasalai

Padasalai

Padasalai

- **5. B)WIRELESS LOCAL AREA NETWOR** 
	- **6. D) PENTIUM III**
- **7.** D)<HTML>.....</HTML> Padasalai
	- **8. A)**
- **9.** A)

**10.C)SVG** 

11.B) METHOD AND ACTION

- **12.C)II AND IV ONLY**
- $13.5$ )/\* \*/
	- **14.A)SWITCH**
- **15.C)COOKIES**

#### **PART II**

16. In presentation tools, the entry effect as one slide replaces another slide in a slide show is called slide transition slideshow--> slide transition<br> Padasalai

- **17.**When the text reaches the end of the line, the word is automatically wrapped to the<br>next line. This wrapped to the<br>next line. This feature in any word processor is known as **"Word Wrap".** 
	-

Padasalai

Padasalai

Padasalai

Padasalai

Padasalai

Padasalai

Padasalai

Padasalai

Padasalai

Padasalai

Padasalai

**18. Alphabetic data type** – consists of alphabets only

Padasalai

Padasalai

Padasalai

Padasalai

Padasalai

Padasalai

Padasalai

Padasalai

Padasalai

Padasalai

Padasalai

Padasalai

Padasalai

Padasalai

Padasalai

Padasalai

**Numeric data type** – consists only of numbers (whole number or fractional numbers) **Alphanumeric data types** - consists of a combination of alphabets and numerals

**Date data type**– consists only of date **Time data type**-consists only time **Date data** Padasa<br>Padasar<br>Padasar

**19.**The <strong> tag is a phrase tag. It is used to define important text. This tag displays the text as bold

text as bold<br>The <em> tag is used to emphasize the text. That means, when you use this tag, the text will be in italics. Padasalai

- **20.** Headings are used to include titles to sections of a web page. HTML has six levels of headings viz. <**h1>** to <h6>. The number with **h** indicates the level of heading
	- <html> \simmetries\marksqrt{\math{\sigma\_{\sigma\_{\sigma\_{\sigma\_{\sigma\_{\sigma\_{\sigma\_{\sigma\_{\sigma\_{\sigma\_{\sigma\_{\sigma\_{\sigma\_{\sigma\_{\sigma\_{\sigma\_{\sigma\_{\sigma\_{\sigma\_{\sigma\_{\sigma\_{\sigma\_{\sigma\_{\sigma\_{\si  $\lt$ title $>$  Heading  $\lt$ /title $>$ </head> </nead><br><br/>body> <h1> Welcome to Computer Application</h1> <h2> Welcome to Computer Application</h2>  $\langle h2 \rangle$  welcome to Computer Application $\langle h3 \rangle$ <h4> Welcome to Computer Application</h4> <h5> Welcome to Computer Application</h5>  $\langle$ h3> welcome to Computer Application $\langle$ h6> $\langle$ h6>Welcome to Computer Application $\langle$ h6>  $<$ /body> </html> Padasalai Padasalai Padasalai Padasalai
- **21.**TSCII (Tamil Script Code for Information Interchange) is the first coding system to handle our Tamil language in an analysis of an encoding scheme that is easily handled in electronic our Tamin language in an analysis or an encounig scheme that is easily nanuled in electro<br>devices, including non-English computers. This encoding scheme was registered in IANA (Internet Assigned Numbers Authority) unit of ICANN. Padasalai Padasalai Padasalai Padasalai Padasalai  $\begin{array}{c} \n\mathbb{R} \n\end{array}$
- **22.** The tags which are required opening and closing is known as container elements or tags. For example:  $\langle \text{html} \rangle$ ,  $\langle \text{body} \rangle$ ,  $\langle \text{title} \rangle$ ,  $\langle \text{p} \rangle$  etc.,

The tags which are required only opening tag is known as empty elements or tags. For example:  $\text{Br}$ 

Padasalai

Padasalai

Padasalai

Padasalai

Padasalai

Padasalai

Padasalai

Padasalai

Padasalai

Padasalai

Padasalai

Padasalai

example: <br><br>**23.**Google and Bing provide searching facilities in Tamil,

**24.**isNaN(), toUpperCase(), toLowerCase(), length(), Padasalai

#### **PART III**  Padasalai Padasalai

25. Ubuntu Linux

Padasalai

Padasalai

Padasalai

Padasalai

Padasalai

Padasalai

Padasalai

Padasalai

Padasalai

Padasalai

Padasalai

Padasalai

Padasalai

Padasalai

Padasalai

Padasalai

- · Linux Mint  $t$
- Arch Linux
- Deepin
- Fedora Padasalai
- Debian
- 26. OpenOffice Calc is a popular open source spreadsheet application and intained by Apache Foundation. StarOffice calcwas the parent OpenOffice Calc is a popular open source spreadsheet application<br>maintained by Apache Foundation. StarOffice calcwas the parent application of OpenOffice Calc which was developed by a German Company namely, Star Division in 1985. Calc is the spreadsheet component of namely, star Division in 1985. Calc is the spreadsheet component of **the component of the mode.**<br>OpenOffice. You can enter any kind of data in a spreadsheet and then **the component** manipulate this data to produce certain results.  $\frac{26}{3}$ StarOffice calcwas Padasalai Padasalai Padasalai Padasalai pada 1990<br>Padasalai Padasalai Padasalai
	- 27. **Slide Sorter view** shows a thumbnail of each slide in order. Use this view to rearrange the order of slides, produce a timed slide show, or  $\parallel$ view to rearrange the order of slides, <sub>I</sub><br>add transitions between selected slides.

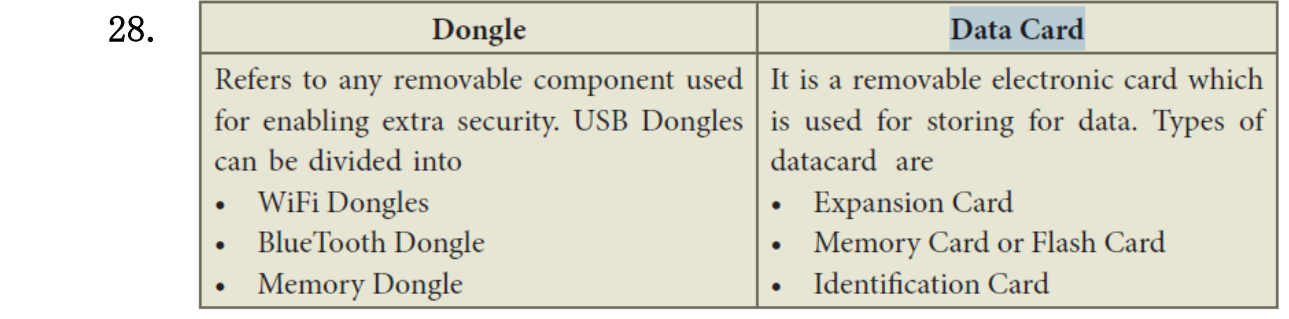

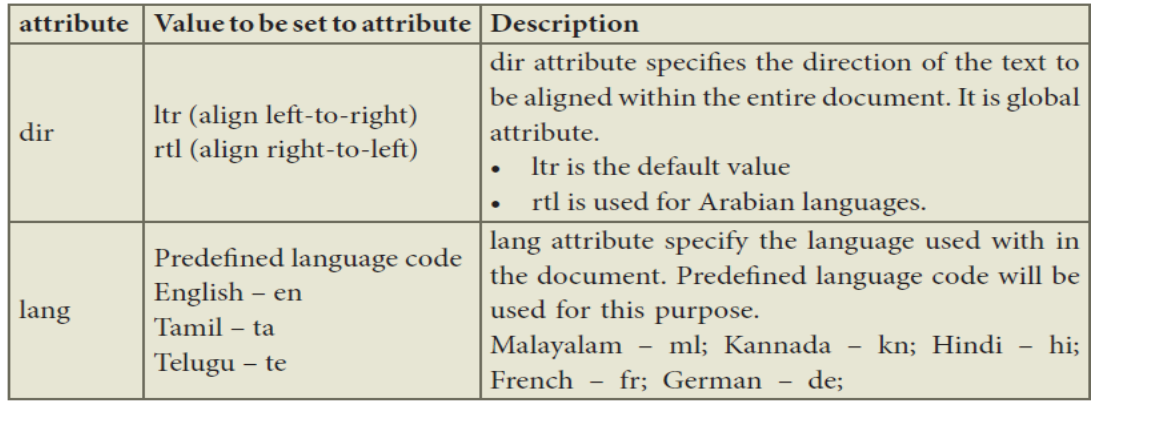

Padasalai

Padasalai

Padasalai

Padasalai

Padasalai

Padasalai

Padasalai

Padasalai

Padasalai

Padasalai

#### **30.GIF (Graphical Interchange Format)**

# 30. Gi<del>r</del> (Graphical Interchange Format)<br>JPEG (Joint Photographic Experts Group)

# **PNG (Portable Network Graphics)<br>SVG (Scalable Vector Graphics)**

**SVG (Scalable Vector Graphics)**

Padasalai

Padasalai

Padasalai

Padasalai

Padasalai

Padasalai

Padasalai

Padasalai

Padasalai

Padasalai

Padasalai

Padasalai

Padasalai

Padasalai

Padasalai

Padasalai

## **GIF (Graphical Interchange Format)**

This format is one of the popular format for animated images. It was developed by CompuServe. Usually this image format is suitable for presenting tiny animated images, logos, icons, line art etc., It is not suitable for photographic work, because it uses maximum of 256 colours. Animated GIF do not support sound or playback control. Padasalai Padasalai

- 31. In JavaScript there are times when the same portion of code needs to be executed many times with slightly different values is called Loops. JavaScript supports three kinds of looping statements. They are Padasalai
	- **for** loop
	- while loop<br>• de while **l**
	- **do..while** loop Padasalai

**32.**An Ethical issue is a problem or issue that requires a person or organization to choose between alternatives that must be evaluated as right (ethical) or wrong (unethical). These issues must be addressed and resolved to have a positive influence in society.

Padasalai

Padasalai

Padasalai

Padasalai

Padasalai

Padasalai

Padasalai

Padasalai

Padasalai

Padasalai

Padasalai

Padasalai

Padasalai

Padasalai

Padasalai

Padasalai

Some of the common ethical issues are listed below:

Cyber crime Software Piracy Software Piracy<br>Unauthorized Access Hacking Use of computers to commit fraud<br>Sabotage in the form of viruses Use of computers to commit fra<br>Sabotage in the form of viruses Making false claims using computers

33.  $359_{(8)}$ 

Padasalai

Padasalai

Padasalai

Padasalai

Padasalai

Padasalai

Padasalai

Padasalai

Padasalai

Padasalai

Padasalai

Padasalai

Padasalai

Padasalai

Padasalai

Padasalai

**PART IV**

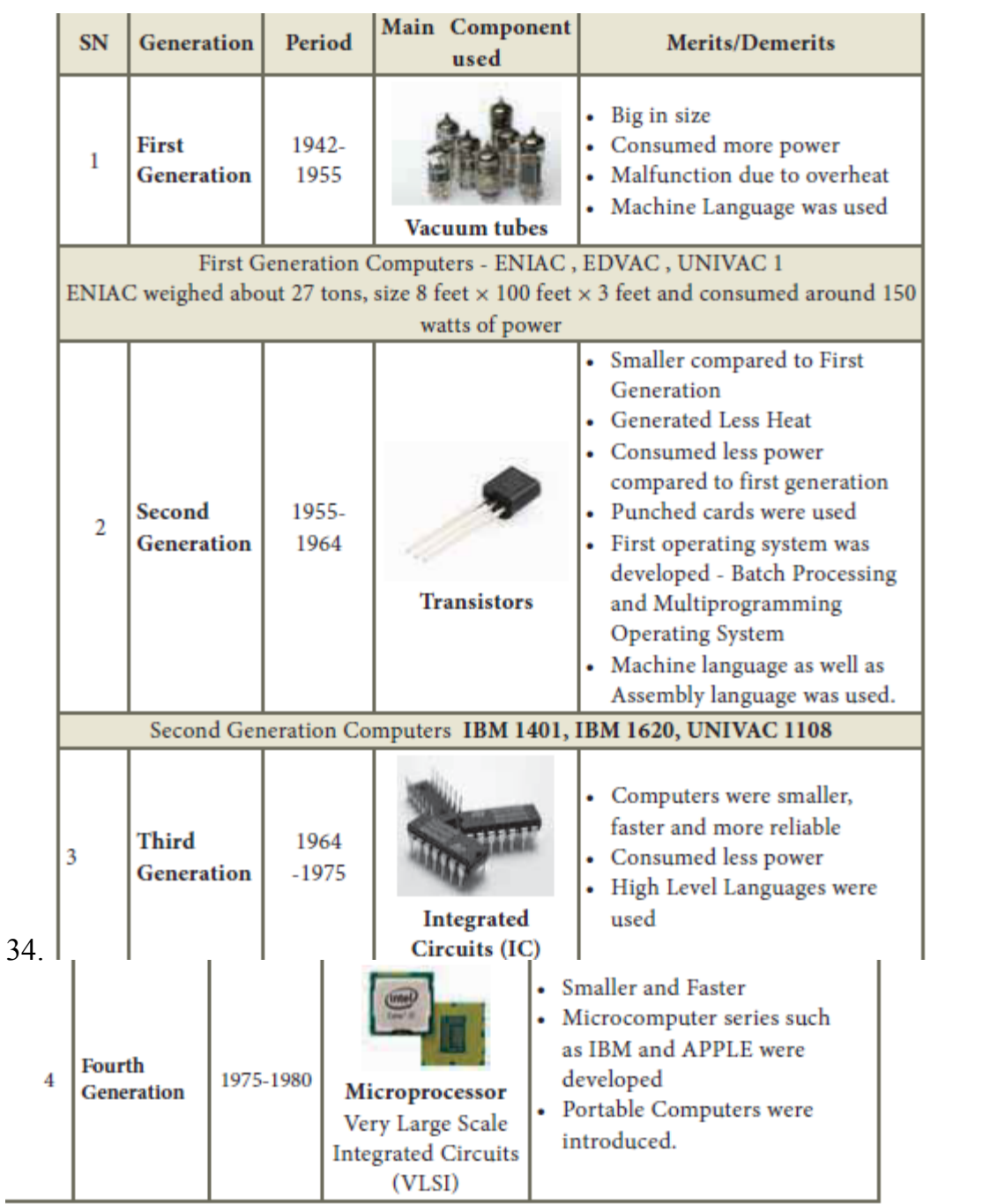

Padasalai

Padasalai

Padasalai

Padasalai

Padasalai

Padasalai

Padasalai

Padasalai

Padasalai

Padasalai

Padasalai

Padasalai

Padasalai

Padasalai

Padasalai

Padasalai

Padasalai

Padasalai

Padasalai

Padasalai

Padasalai

Padasalai

Padasalai

Padasalai

Padasalai

Padasalai

Padasalai

Padasalai

Padasalai

Padasalai

Padasalai

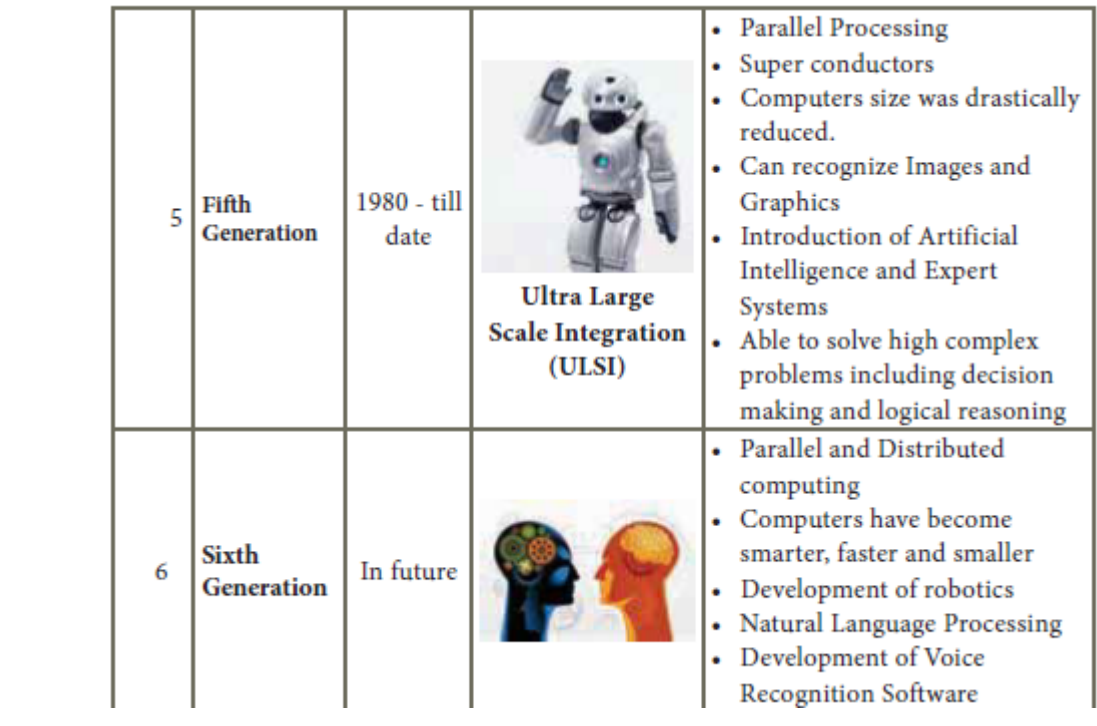

Padasalai

Padasalai

Padasalai

Padasalai

Padasalai

Padasalai

Padasalai

Padasalai

Padasalai

Padasalai

### **35.Characteristics of Microprocessors**

A Microprocessor's performance depends on the following characteristics:

**a) Clock speed** 

Padasalai

Padasalai

Padasalai

Padasalai

Padasalai

Padasalai

Padasalai

Padasalai

Padasalai

Padasalai

Padasalai

Padasalai

Padasalai

Padasalai

Padasalai

Padasalai

- b) Instruction set
	- **c) Word size**
- **a**) Clock Speed

**Every microprocessor has an internal clock that regulates the speed at which it**  executes instructions. The speed at which the microprocessor executes instructions is<br>Padasalai Padasalai Padasalai Padasalai Padasalai Padasalai Padasalai Padasalai Padasalai Padasalai Padasalai **called the clock speed. Clock speed is measured in MHz (Mega Hertz) or in GHz (Giga**  Hertz). Padasalai Padasalai Padasalai Padasalai Padasalai Padasalai  $\begin{array}{c} \cdot \\ \cdot \end{array}$ Padasalai Padasalai

## **b**) Instruction Set<br> **A** command which

b) Instruction Set<br>A command which is given to a computer to perform an operation on data is called an instruction. Basic set of machine level instructions that a microprocessor is designed to  $\begin{array}{c} \begin{array}{c} \end{array} \end{array}$  $\begin{array}{c} \hbox{1} \end{array}$ 

**execute is called as an instruction set. This instruction set carries out the following**  types of operations: Padasalai

Padasalai

Padasalai

Padasalai

Padasalai

Padasalai

Padasalai

Padasalai

Padasalai

Padasalai

Padasalai

Padasalai

Padasalai

Padasalai

Padasalai

Padasalai

Padasalai

- **Data transfer**
- **Arithmetic operations** 
	- **Logical operations**
- Control flow
	- **Input/output**
- **c**) Word Size

**• The number of bits that can be processed by a processor in a single instruction is called its word size. Word size determines the amount of RAM that can be accessed by a microprocessor at one time and the total number of pins on the**  microprocessor. Total number of input and output pins in turn determines the<br> **Padalitecture of the microprocessor architecture of the microprocessor.**  Padasalai Padasalai Padasalai Padasalai Padasalai an  $\overline{a}$ 

Padasalai

Padasalai

Padasalai

Padasalai

Padasalai

Padasalai

Padasalai

Padasalai

Padasalai

Padasalai

Padasalai

Padasalai

Padasalai

Padasalai

Padasalai

Padasalai

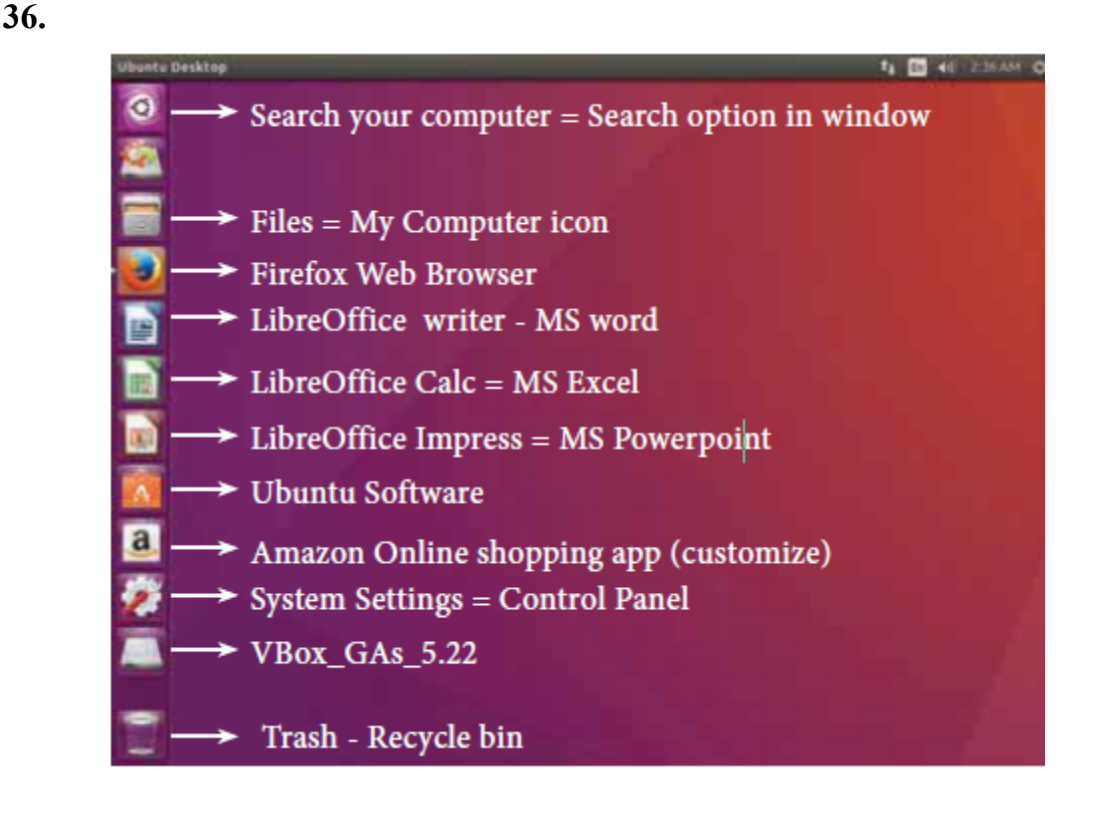

### **Explain any 5 icons**  $\ddot{\phantom{a}}$

**37. Bullets and numbering are used to emphasize list of things and make list easy to read and follow. It provides an excellent way to segregate, list and organize information for a reader** 

- **Select the text to be bulleted**
- **Format <b>***R* Bullets and Numbering
- **Select Bullets Tab**
- **The Bullets and Numbering dialog box appears where different styles of bullets**

**are displayed**

- **Click on the required style**
- **Click Ok button**
- **The selected text is bulleted.**

**To apply Numbering**

- **1. Select the text to be numbered**
- **2. Format <b>***B* Bullets and Numbering
- **3. Select Numbering Type Tab**
- **4. The Bullets and Numbering dialog box appears where different styles of numbering are displayed**
- **5. Click on the particular style**
- **6. Click Ok button**
- **7. The selected text is numbered.**

**and moving and copying text to different places in the document. Editing encompasses many tasks,such as inserting and deleting words and phrases, correcting errors,** 

**38.** 

Padasalai

Padasalai

Padasalai

Padasalai

Padasalai

Padasalai

Padasalai

Padasalai

Padasalai

Padasalai

Padasalai

Padasalai

Padasalai

Padasalai

Padasalai

Padasalai

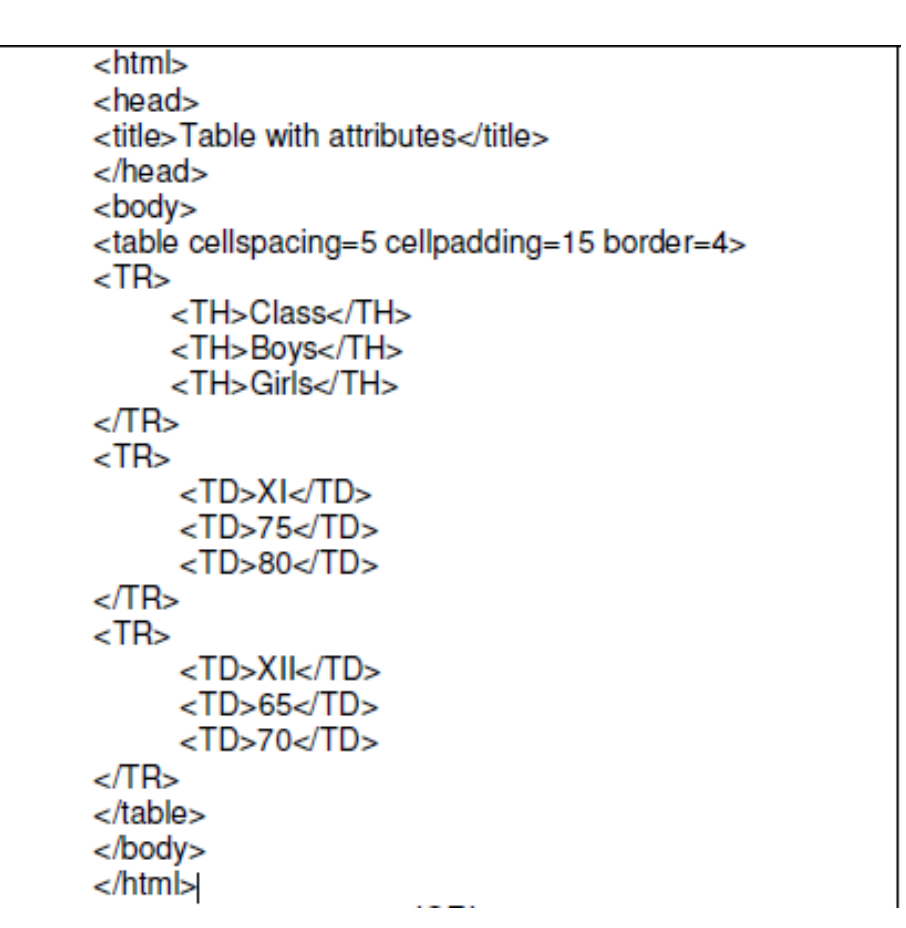

or  $\sum_{i=1}^{\infty}$  Padasalai

Padasalai

Padasalai

Padasalai

Padasalai

Padasalai

Padasalai

Padasalai

Padasalai

Padasalai

Padasalai

Padasalai

Padasalai

Padasalai

Padasalai

### Padasalai 14.6.1 Arithmetic Operators

Padasalai Padasalai Padasalai Padasalai Padasalai Padasalai Padasalai Padasalai Padasalai Padasalai Padasalai <br>Padasalai Padasalai Padasalai Padasalai Padasalai Padasalai Padasalai Padasalai Padasalai Padasalai Padasalai<br>P  $\delta$ cript supports all the basic arithmetic operators like addition (+), subtraction (-),

| Arithmetic<br>Operator | Meaning        | Example                                  | Result                             |
|------------------------|----------------|------------------------------------------|------------------------------------|
|                        | Addition       | var sum = $20 + 120$                     | Variable sum $= 140$               |
|                        | Subtraction    | var diff = $20 - 120$                    | Variable diff $= 100$              |
| $*$                    | Multiplication | var prod = $10 * 100$                    | Variable $prod = 1000$             |
|                        | Division       | var res = $100/522$                      | Variable $res = 5.22$              |
| $\%$                   |                | Modulus operator   var rem = $100\%$ 522 | Variable rem $= 22$<br>(remainder) |

Table: 14.1 - Arithmetic Operat

Padasalai

Padasalai

Padasalai

Padasalai

Padasalai

Padasalai

Padasalai

Padasalai

Padasalai

Padasalai

Padasalai

Padasalai

Padasalai

Padasalai

Padasalai

```
Padasalai
                                    Using Arithmetic Operators
                                                                                                            Padasalai
Padasalai
                  ad><br><Title>Demo Program – To test Arithmetic Operators in JavaScript
            \langleTitle>
            </Head><br><Body>
Padasalai
                      <script language="javascript" type="text/javascript">
                  var value1 = 522, value2 = \text{document write}("\text{}<hr>D
                   document.write("<br>>br>Data1: "+value1);
                   document.write("<br>>br>Data2: "+value2);
                  var sum = value1+value2
                                                      Padasalai
                  var prod = value1 value2;<br>var res = value1/value2;
                   var rem = value1% value2:
                   document.write("<br><br>>>>>>>The Sum of Data1 and Data2: "+sum);
                  document.write("<br><br>><br>The Sum of Data1 and Data2 : "+sum);<br>document.write("<br>The Difference of Data1 and Data2 : "+diff);
                   document.write("<br>/>br>The Product of Data1 and Data2: "+prod);
                  document.write("<br/>cbr>The Result after Division of Data1 and Data2 : "+<br>Parameter write("<br/> that The Parameter of the Division of Data1 and
                   document.write("<br>>>>>>The Remainder after Division of Data1 and Data2:
           "+rem:
Padasalai
           </script><br></Body>
Padasalai
                  m >Padasalai
```
### **PRADEEP KUMAR P** ANNAI VELANKANNI MHSS<br>^^''DIRINAI'''''' **SOWRIPALAYAM COIMBATORE – 641 028 TAMILNADU : 641028**  Padasalai  $\frac{A}{2}$  $^{\circ}$  | Padasalai  $\blacksquare$

Padasalai

Padasalai

Padasalai

Padasalai

Padasalai

Padasalai

Padasalai

Padasalai

Padasalai

#### **CELL : 9894134608**  $\overline{\phantom{a}}$

Padasalai Velankanni Matric HI ... Sel Padasalai Padasalai Padasalai Padasalai Padasalai Padasalai Padasalai  $\mathcal{P}$ 

*"Work hard, be kind and*  Padasalai Padasalai Padasalai Padasalai

*amazing things will happen."*  amazing things will happen."  $\|\;$